## **Figure 12-A**

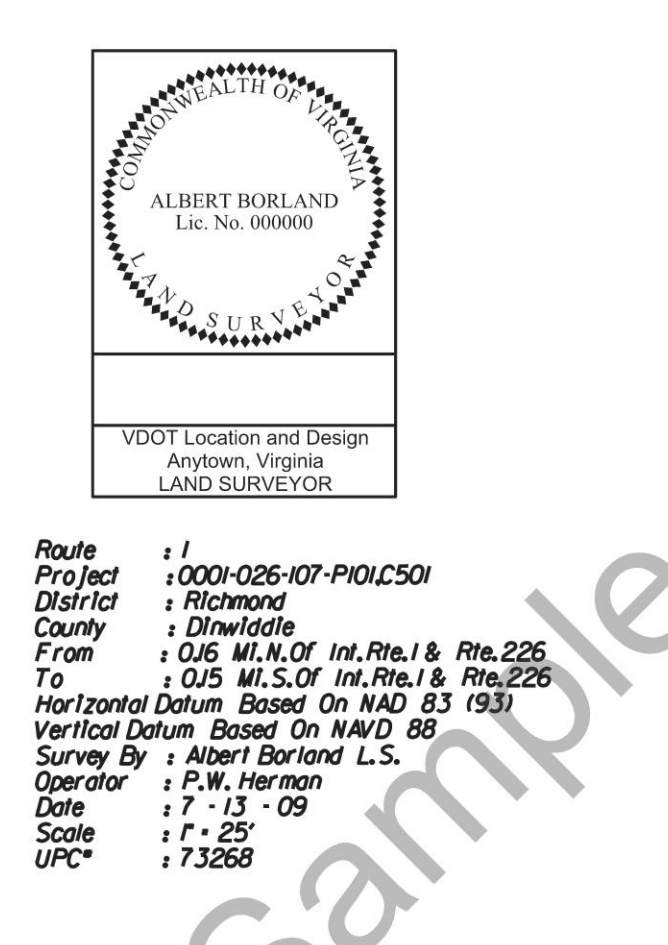

## **NOTES:**

I HEREBY CERTIFY THAT THIS ROUTE SURVEY TO THE BEST OF MY<br>KNOWLEDGE AND BELIEF IS CORRECT AND COMPLIES WITH THE<br>STANDARDS AND PROCEDURES AS ESTABLISHED BY THE VIRGINIA<br>DEPARTMENT OF TRANSPORTATION LOCATION AND DESIGN DIVIS SURVEY MANUAL 2009.

PROPERTY INFORMATION IS BASED ON DEEDS AND PLATS OF RECORD. PHYSICAL EVIDENCE<br>FOUND WAS PLACED ON DRAWING.

THE INFORMATION SHOWN ON THIS DRAWING WAS COMPILED FROM EXISTING LAND RECORDS AND DOES NOT REPRESENT A BOUNDARY SURVEY.

BEARINGS AND DISTANCES IN PARENTHESES ARE FROM RECORDED PLATS OR DEED DATA

## **Sample Location of Seal and Signature in MicroStation File**

(Note: Digital Signature is embedded in the MicroStation Cell